## **Waiilatpu Discovery Club Registration** 2020 - 2021

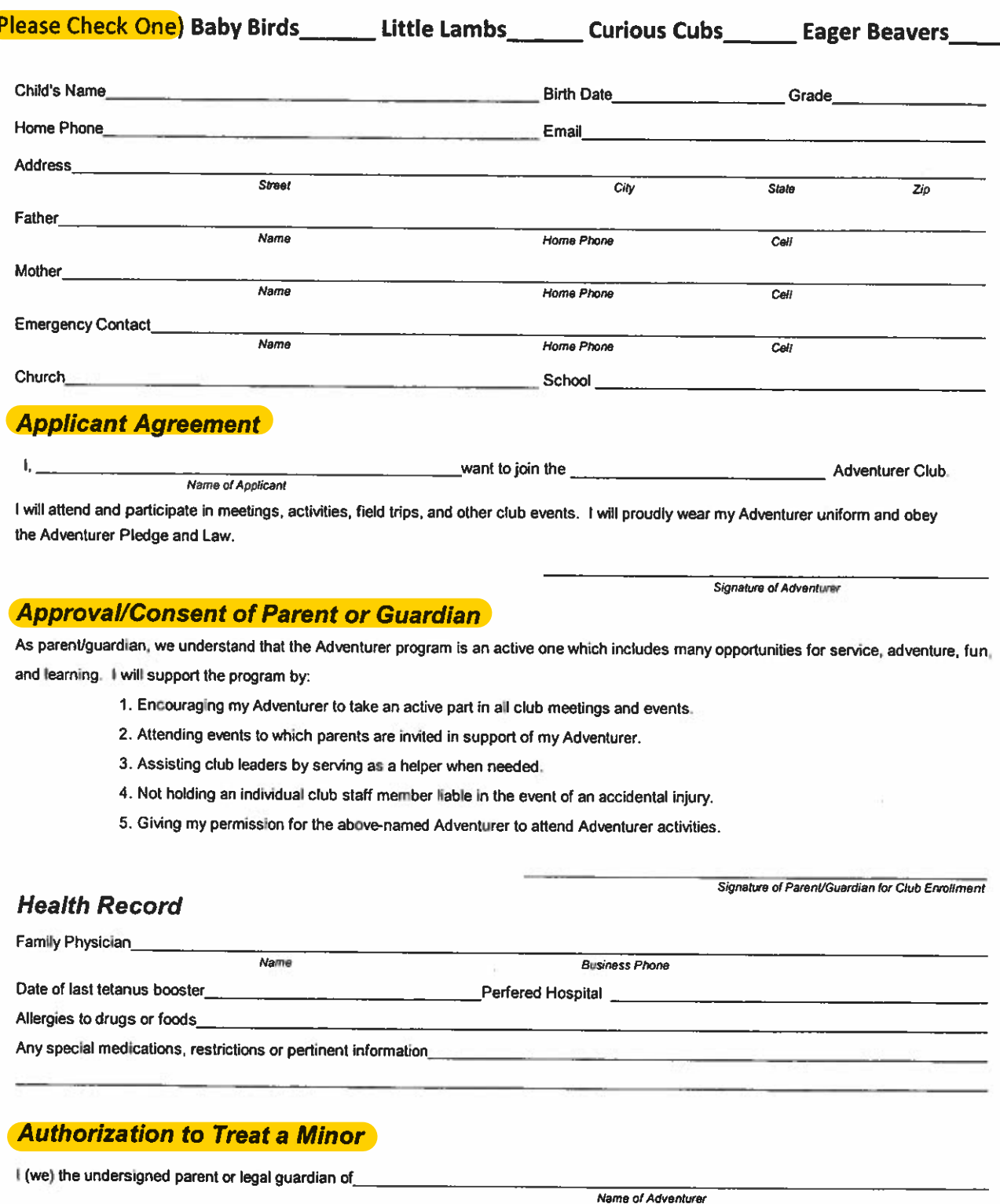

In case of emergency, I hereby give my permission to the physician selected by the club directors to hospitalize, secure proper treatment for and to order injection, anesthesia or surgery for my child.

As parent or legal guardian of the applicant, I am in favor of him/her attending club functions and accept the conditions named. The health history stated is correct so far as I know, and the person herein described has permission to engage in all prescribed club activities except as noted. In addition I have read and understand the Emergency Authorization statement and give my full consent to the terms found therein. Permission for photocopying of this health record is granted.

ï

 $\cdot^{\mathrm{S}}$ 

 $\hat{\mathbf{x}}$ 

 $\overline{\mathbf{0}}$ 

Waiilatpu Adventurer/Discovery Clubs

## **Registration 2020-2021**

<u> 1980 - Andrea Albert Albert III (b. 1951)</u>

Adventurer/Discoverer Name

 $\bullet$   $\bullet$ 

Registration Fee: \$25.00 per year

**Uniform Deposit:** Dress Uniform: \$25.00 (refundable upon return of reusable uniform)

Field Uniform: \$10.00

Each Adventurer/Discoverer is given a scarf, slide and sash at their first Induction Service.

Replacement charges: Scarf, small: \$6.00 large: \$7.00 Slide: \$4.00 Sash, small: \$5.00

large: \$6..00

Charges:

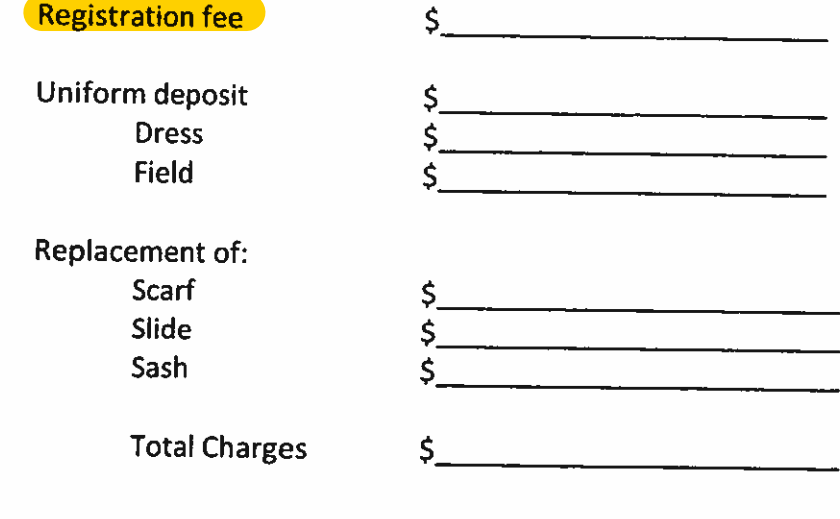

Paid: Check No: 

(If you need financial assistance, please speak with the Club Director or Treasurer)